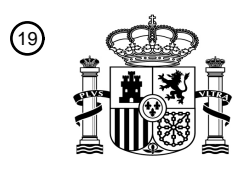

OFICINA ESPAÑOLA DE PATENTES Y MARCAS

ESPAÑA

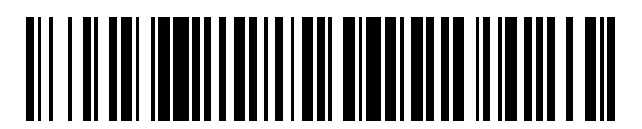

<sup>11</sup> **2 720 490** Número de publicación:

 $(51)$  Int. CI.: *G09B 23/28* (2006.01) *G09B 23/30* (2006.01)

### <sup>12</sup> TRADUCCIÓN DE PATENTE EUROPEA T3

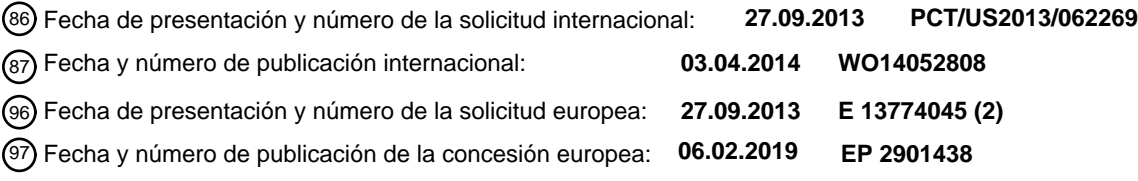

54 Título: **Modelo de entrenamiento quirúrgico para procedimientos laparoscópicos transluminales**

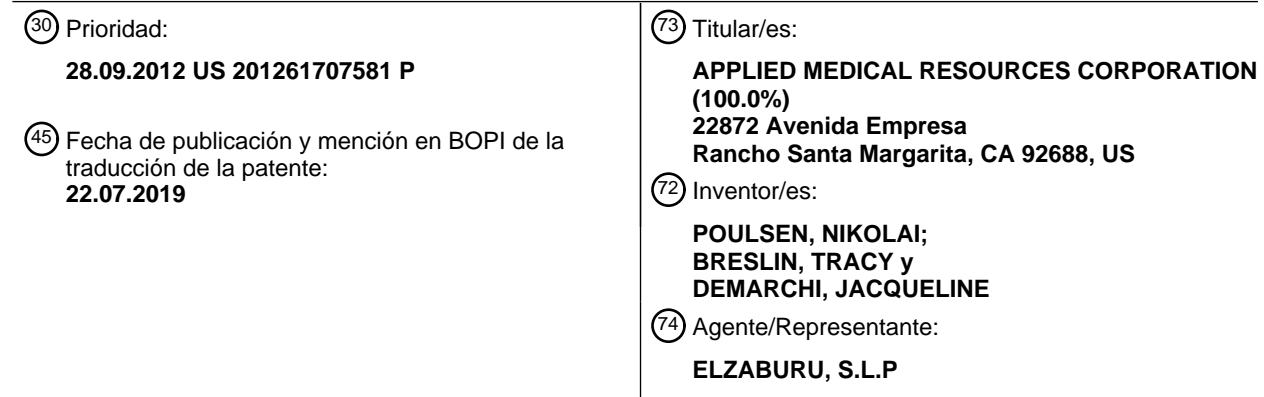

Aviso:En el plazo de nueve meses a contar desde la fecha de publicación en el Boletín Europeo de Patentes, de la mención de concesión de la patente europea, cualquier persona podrá oponerse ante la Oficina Europea de Patentes a la patente concedida. La oposición deberá formularse por escrito y estar motivada; sólo se considerará como formulada una vez que se haya realizado el pago de la tasa de oposición (art. 99.1 del Convenio sobre Concesión de Patentes Europeas).

### **DESCRIPCIÓN**

Modelo de entrenamiento quirúrgico para procedimientos laparoscópicos transluminales

#### **Campo de la invención**

Esta solicitud se refiere a un dispositivo de entrenamiento quirúrgico para enseñar y practicar diversas técnicas y 5 procedimientos quirúrgicos relacionados, pero no limitados a, cirugía laparoscópica, endoscópica y mínimamente invasiva.

#### **Antecedentes de la invención**

Los estudiantes de medicina, así como los médicos experimentados que aprenden nuevas técnicas quirúrgicas, deben someterse a un amplio entrenamiento antes de que estén cualificados para realizar cirugía en pacientes humanos. El 10 entrenamiento debe enseñar técnicas adecuadas que emplean diversos dispositivos médicos para cortar, penetrar, sujetar, asir, sujetar con grapas, cauterizar y suturar una variedad de tipos de tejidos. El intervalo de posibilidades que puede encontrar un aprendiz es grande. Por ejemplo, se presentan diferentes órganos y anatomías y enfermedades del paciente. El grosor y la consistencia de las distintas capas de tejido también variarán de una parte del cuerpo a la siguiente y de un paciente a otro. Diferentes procedimientos exigen habilidades diferentes. Además, el aprendiz debe

15 practicar técnicas en diversos entornos anatómicos que están influenciados por factores tales como el tamaño y el estado del paciente, el panorama anatómico adyacente y los tipos de tejidos específicos y si son fácilmente accesibles o relativamente inaccesibles.

Numerosos materiales didácticos, entrenadores, simuladores y órganos modelo están disponibles para uno o más aspectos del entrenamiento quirúrgico y uno de dichos dispositivos está descrito en la publicación de solicitud de 20 patente de EE.UU US2010/0082970A1. Sin embargo, hay una necesidad de órganos modelo o elementos de tejido simulados que puedan encontrarse y que puedan usarse para practicar procedimientos quirúrgicos endoscópicos y laparoscópicos, mínimamente invasivos. En la cirugía laparoscópica, se inserta un trocar o cánula para acceder a una cavidad corporal y para crear un canal para la inserción de una cámara como un laparoscopio. La cámara proporciona un video en vivo que captura imágenes que luego se muestran al cirujano en uno o más monitores. Se inserta otro

- 25 trocar/cánula para crear una vía a través de la cual se pasan los instrumentos quirúrgicos para realizar los procedimientos observados en el monitor. La ubicación del tejido objetivo, tal como el abdomen, generalmente se agranda al suministrar gas de dióxido de carbono para insuflar la cavidad del cuerpo y crear un espacio de trabajo lo suficientemente grande como para acomodar el instrumento para examinar y los instrumentos utilizados por el cirujano. La presión de insuflación en la cavidad del tejido se mantiene mediante el uso de trócares especializados. La cirugía
- 30 laparoscópica ofrece una serie de ventajas en comparación con un procedimiento abierto. Estas ventajas incluyen dolor reducido, menor cantidad de sangre y tiempos de recuperación más cortos.

La cirugía mínimamente invasiva laparoscópica o endoscópica requiere un mayor nivel de habilidad en comparación con la cirugía abierta porque el clínico no observa directamente el tejido objetivo. El tejido objetivo se observa en monitores que muestran una parte del sitio quirúrgico al que se accede a través de un pequeño orificio. Por lo tanto,

- 35 los clínicos deben practicar la determinación visual de planos de tejido, la percepción de profundidad tridimensional en una pantalla de visualización bidimensional, la transferencia de instrumentos de mano a mano, la sutura, el corte de precisión y la manipulación de tejidos e instrumentos. Por lo general, los modelos que simulan una anatomía o un procedimiento particular se colocan en un entrenador pélvico simulado donde el modelo anatómico es ocultado de la visualización directa por el médico. Los puertos en el entrenador se emplean para pasar instrumentos para practicar
- 40 técnicas en el modelo anatómico oculto de la visualización directa. Los entrenadores pélvicos simulados proporcionan un medio funcional, económico y práctico para entrenar a cirujanos y residentes sobre las habilidades básicas y técnicas típicas utilizadas en la cirugía endoscópica y laparoscópica mínimamente invasiva, como asir, manipular, cortar, atar nudos, suturar, sujetar con grapas, cauterizar, así como la forma de realizar procedimientos quirúrgicos específicos que utilizan estas habilidades básicas. Los entrenadores pélvicos simulados también son herramientas de
- 45 venta efectivas para hacer la demostración de los dispositivos médicos necesarios para realizar estos procedimientos laparoscópicos.

Se requiere que algunos procedimientos se realicen dentro de pequeños confines, como el recto, y sustancialmente a lo largo de un eje como el de la microcirugía endoscópica transanal (ITEMS), también conocida como cirugía transanal mínimamente invasiva (TAMIS) u otras cirugías transluminales que generalmente se realizan para resecar lesiones

- 50 benignas y malignas en el recto distal a proximal utilizando plataformas de acceso transanal e instrumentación laparoscópica estándar. Estos procedimientos requieren que el clínico desarrolle habilidades tales como la percepción de profundidad tridimensional a lo largo de la cavidad, la determinación de planos tisulares y la transferencia de mano a mano, además de suturar, cauterizar, sujetar con grapas, atar nudos, cortar, asir, manipular instrumentos y mover el tejido, todo realizado dentro de los pequeños límites de la región tubular alargada mientras se observaban dichos
- 55 procedimientos en un monitor de video bidimensional. Por lo tanto, es deseable presentar un modelo adecuado para practicar estas habilidades y que también aísle un paso particular de un procedimiento para el aprendiz, tal como el paso de suturas para que el clínico practique en un entorno laparoscópico simulado. El modelo de entrenamiento laparoscópico se coloca de manera extraíble dentro de un entorno laparoscópico simulado, tal como un entrenador laparoscópico en el cual este está al menos parcialmente oculto de la visualización directa. Una cámara y un monitor

proporcionan visualización al médico. Después de practicar una técnica, es deseable, además, que dicho modelo permita la práctica repetible con facilidad, rapidez y ahorro de costos. En vista de lo anterior, es un objeto de esta invención proporcionar un dispositivo de entrenamiento quirúrgico que simule de manera realista una anatomía y aísle una etapa o paso particular de un procedimiento que también permita la práctica repetible. Se ha demostrado que el

5 uso de entrenadores de simulación mejora en gran medida los niveles de habilidad de los nuevos laparoscopistas y es una gran herramienta para entrenar a futuros cirujanos en un entorno no quirúrgico. Existe la necesidad de tales modelos de entrenamiento quirúrgico mejorados, realistas y efectivos.

### **Compendio de la invención**

Según la invención, se proporciona un dispositivo de entrenamiento quirúrgico. El dispositivo incluye un cuerpo 10 alargado que tiene una superficie interior y una superficie exterior. La superficie interior define una cavidad con un orificio proximal y un eje longitudinal. Una pluralidad de ojales está conectada a la superficie interna de la cavidad. Los ojales se extienden hacia el interior desde la superficie interna hacia la cavidad y están espaciados circunferencialmente y longitudinalmente a lo largo de la cavidad. Cada ojal tiene una parte de cabeza con una abertura con el tamaño para el paso de una aguja de sutura y una sutura. La abertura de cada ojal define un plano de abertura.

#### 15 **Breve descripción de los dibujos**

La Figura 1 ilustra una vista en perspectiva desde arriba de un dispositivo de entrenamiento quirúrgico según la presente invención.

La Figura 2 ilustra una vista en perspectiva desde arriba de un modelo según la presente invención para su uso en el dispositivo de la Figura 1.

20 La Figura 3 ilustra una vista del extremo proximal de un modelo según la presente invención.

La Figura 4 ilustra una vista del extremo distal de un modelo según la presente invención.

Las Figuras 5A-5D ilustran varios ojales según la presente invención.

### **Descripción detallada de la invención**

- Un dispositivo 10 de entrenamiento quirúrgico que está configurado para imitar el torso de un paciente tal como la 25 región abdominal se muestra en la Figura 1. El dispositivo 10 de entrenamiento quirúrgico proporciona una cavidad 12 corporal sustancialmente oculta del usuario para recibir tejidos o órganos modelo simulados o vivos o un modelo de entrenamiento similar descrito en esta invención. Se accede a la cavidad 12 corporal a través de una región 14 de simulación de tejido que es penetrada por el usuario empleando dispositivos para practicar técnicas quirúrgicas en el modelo de tejido u órgano encontrado en la cavidad 12 corporal. Aunque se muestra que la cavidad 12 corporal es
- 30 accesible a través de una región de simulación de tejido, un dispositivo de acceso asistido a mano o un dispositivo de puerto de sitio único pueden emplearse alternativamente para acceder a la cavidad 12 corporal. Un ejemplo de dispositivo de entrenamiento quirúrgico se describe en la solicitud de patente de EE.UU. No. de Serie 13/248,449 titulada "Portable Laparoscopic Trainer" ("Entrenador laparoscópico portátil"), presentada el 29 de septiembre de 2011 e incorporada en la presente memoria por referencia en su totalidad. El dispositivo 10 de entrenamiento quirúrgico es 35 particularmente adecuado para practicar procedimientos quirúrgicos laparoscópicos u otros procedimientos
- mínimamente invasivos.

Todavía haciendo referencia a la Figura 1, el dispositivo 10 de entrenamiento quirúrgico incluye una cubierta 16 superior conectada y separada de una base 18 por al menos una pata 20. La Figura 1 muestra una pluralidad de patas 20. El dispositivo 10 de entrenamiento quirúrgico está configurado para imitar el torso de un paciente, tal como la

- 40 región abdominal. La cubierta 16 superior es representativa de la superficie anterior del paciente y el espacio entre la cubierta 16 superior y la base 18 es representativo de un interior del paciente o cavidad corporal donde residen los órganos. El entrenador 10 quirúrgico es una herramienta útil para enseñar, practicar y demostrar diversos procedimientos quirúrgicos y sus instrumentos relacionados en la simulación de un paciente sometido a un procedimiento quirúrgico. Los instrumentos quirúrgicos se insertan en la cavidad 12 a través de la región 14 de
- 45 simulación de tejido, así como a través de las aberturas 22 preestablecidas en la cubierta 16 superior. Se pueden usar varias herramientas y técnicas para penetrar en la cubierta 16 superior para realizar procedimientos simulados en órganos modelo o herramientas de entrenamiento colocadas entre la cubierta 16 superior y la base 18. La base 18 incluye un área 24 de recepción de modelo o una bandeja para colocar o sostener un modelo de tejido simulado. El área 24 de recepción de modelo de la base 18 incluye elementos en forma de bastidor para sostener el modelo (no
- 50 mostrado) en su lugar. Para ayudar a retener el modelo de tejido simulado en la base 18, se proporciona un clip sujeto a un cable retráctil en los puntos 26. El cable retráctil se extiende y luego se sujeta para sujetar el modelo de tejido en una posición sustancialmente por debajo de la región 14 de simulación de tejido. Otros medios para retener el modelo de tejido incluyen un parche de material de sujeción de tipo gancho y bucle (VELCRO®) fijado a la base 18 en el área 24 de recepción de modelo, de manera que se pueda conectar de manera extraíble a una pieza complementaria de
- 55 material de sujeción de tipo gancho y bucle (VELCRO®) fijada al modelo.

Un monitor 28 de visualización de video que está articulado a la cubierta 16 superior se muestra en una orientación cerrada en la Figura 1. El monitor 62 de video se puede conectar a una variedad de sistemas visuales para entregar una imagen al monitor. Por ejemplo, un laparoscopio insertado a través de una de las aberturas 22 preestablecidas o una cámara web ubicada en la cavidad y utilizada para observar el procedimiento simulado se puede conectar al

- 5 monitor 28 de video y/o a un dispositivo de cómputo móvil para proporcionar una imagen al usuario. Además, los medios de grabación o entrega de audio también pueden proporcionarse e integrarse con el entrenador 10 para proporcionar capacidades de audio y visuales. También se proporcionan medios para conectar un dispositivo de almacenamiento de memoria portátil, como una unidad flash, un teléfono inteligente, un reproductor de audio o video digital u otro dispositivo móvil digital, para grabar los procedimientos de entrenamiento y/o reproducir videos
- 10 pregrabados en el monitor para fines de demostración. Por supuesto, se proporcionan medios de conexión para proporcionar una salida audiovisual a una pantalla más grande que no sea el monitor. En otra variación, la cubierta 10 superior no incluye una pantalla de video, sino que incluye medios para conectarse con un ordenador portátil, un dispositivo digital móvil o una tableta tal como un IPAD® y conectarla por cable o de manera inalámbrica al entrenador.
- Cuando está ensamblada, la cubierta 16 superior se coloca directamente sobre la base 18 con las patas 20 ubicadas 15 sustancialmente alrededor de la periferia e interconectadas entre la cubierta 16 superior y la base 18. La cubierta 16 superior y la base 18 tienen sustancialmente la misma forma y tamaño y tienen sustancialmente el mismo contorno periférico. La cavidad interna está parcial o totalmente oculta a la vista. En la variación mostrada en la Figura 1, las patas incluyen orificios para permitir que la luz ambiental ilumine la cavidad interna tanto como sea posible y también para proporcionar ventajosamente la mayor reducción de peso posible para una portabilidad conveniente. La cubierta
- 20 16 superior es extraíble de las patas 20 que a su vez son extraíbles o plegables a través de bisagras o similares con respecto a la base 18. Por lo tanto, el entrenador 10 sin ensamblar tiene una altura reducida que facilita la portabilidad. En esencia, el entrenador 10 quirúrgico proporciona una cavidad 12 corporal simulada que está oculta para el usuario. La cavidad 12 corporal está configurada para recibir al menos un modelo quirúrgico accesible a través de al menos una región 14 de simulación de tejido y/o aberturas 22 en la cubierta 16 superior a través de la cual el usuario puede
- 25 acceder a los modelos para practicar técnicas quirúrgicas laparoscópicas o endoscópicas mínimamente invasivas. También se puede acceder al modelo a través de los orificios laterales del entrenador.

En la Figura 2 se muestra un modelo 30 para la práctica de pasar suturas en procedimientos laparoscópicos, endoscópicos u otros procedimientos mínimamente invasivos según la presente invención. El modelo 30 está configurado para colocarse dentro de la cavidad 12 corporal del dispositivo 10 de entrenamiento quirúrgico descrito 30 anteriormente u otro entrenador quirúrgico similar. El modelo 30 incluye una base 32 conectada a un cuerpo 34.

La base 32 del modelo 30 es una plataforma que sirve de soporte inferior para el descanso el modelo 30 y está dimensionada y configurada de tal manera que el modelo 30 no se caiga. La plataforma está hecha de cualquier material tal como metal o plástico. La base 32 tiene el peso suficiente para mantener la estabilidad del modelo 30 en la posición vertical mientras está siendo manipulada por un usuario. El modelo 30 está dimensionado y configurado

- 35 para ser colocado en la cavidad 12 corporal del entrenador 10 quirúrgico en la ubicación del área de recepción del modelo 24. El lado inferior de la base 32 está provisto de medios para fijar el modelo 30 dentro del entrenador 10 quirúrgico. Dichos medios para fijar el modelo 30 dentro del entrenador 10 incluyen, pero no están limitados a adhesivo, ventosa, imán, ajuste a presión y un material sujetador de tipo gancho y bucle fijado a la superficie inferior de la base 32 y configurado para conectarse con un material sujetador de tipo gancho y bucle complementario o adhesivo fijado
- 40 a la base 18 del entrenador quirúrgico 30. Alternativamente, el modelo 30 se puede usar como entrenador independiente sin el entrenador 10 y fuera del mismo.

Haciendo referencia a las Figuras 2-4, el cuerpo 34 del modelo 30 está conectado a la base 32 o está formado integralmente con la base 32, de modo que el cuerpo 34 está soportada con la base 32 en contacto con una superficie de soporte tal como una parte superior de una mesa y se puede configurar para tener un ángulo ajustable con respecto

- 45 a la parte superior de una mesa o base 32. El cuerpo 34 tiene una forma sustancialmente cilíndrica que define una cavidad 36 interna. En una variación, la cavidad 36 interna tiene un diámetro de aproximadamente 7,62 cm a 10,16 cm (3-4 pulgadas). El cuerpo 34 incluye una pared lateral 38 que tiene una superficie 40 interna y una superficie 42 exterior que define un grosor entre ellas y se extiende a lo largo de un eje longitudinal entre un extremo 44 proximal que tiene un orificio 45 proximal y un extremo 46 distal que tiene un orificio 47 distal. El cuerpo 34 tubular está hecho
- 50 de material plástico rígido que puede ser translúcido o transparente permitiendo que la luz entre en la cavidad a través de la pared 38 para iluminar la cavidad 36 interna. El cuerpo 34 tubular también puede ser una cubierta flexible y opaca, así como translúcida. El cuerpo 34 tiene una cavidad 36 cilíndrica con una sección transversal circular, sin embargo, la invención no está limitada a ello y la cavidad puede tener cualquier forma de sección transversal. El cuerpo 34 puede consistir en dos mitades que pueden fijarse por presión juntas o articularse juntas de manera tal que la
- 55 cavidad 36 interna sea fácilmente accesible. El cuerpo 34 puede incluir estructuras y formas o elementos de base adicionales que permiten colocar el cuerpo 34 en posición vertical o soportado en cualquier ángulo. El cuerpo 34 define un área de sección transversal reducida en una parte 48 de extremo proximal y en una parte de extremo distal 50. Estas partes 48, 50 de extremo están configuradas para permitir la adición de varias tapas finales y cierres, tales como el GELPOINT® de Applied Medical Resources Corporation en California, y para proporcionar una entrada más
- 60 pequeña hacia la cavidad 36. En una variación, el cuerpo 34 incluye un inserto 52 de esfínter extraíble para simular un ano que está fijado a la parte de extremo proximal 48. El inserto 52 de esfínter está típicamente hecho de silicona para proporcionar una interfaz o entrada realista similar a un tejido blando y flexible hacia la cavidad 36. El inserto 52 de esfínter se puede insertar en el orificio 45 proximal e incluye una abertura 54 generalmente coaxial con la cavidad

36 del cuerpo 34. Un dispositivo de acceso (no mostrado) también se puede proporcionar y conectar al cuerpo 34 en el extremo 44 proximal al insertarlo en el inserto 52 de esfínter si se usa uno o directamente en el orificio 45 proximal del cuerpo 34. El dispositivo de acceso sella el orificio proximal de la cavidad 36 y proporciona un puerto de insuflación simulado. Los dispositivos de acceso manual, los dispositivos de un solo puerto y los dispositivos de retracción, todos

- 5 los cuales se pueden usar con el modelo 30, son descritos con mayor detalle en la patente de EE.UU. No. 7,473,221, patente de EE.UU. No. 6,958,037, patente de EE.UU. No. 7,650,887, Solicitud de Patente Publicada de EE.UU. No. 2009-0187079, y la Solicitud de Patente Publicada de EE.UU. No. 2010 - 0094227, cuyas descripciones se incorporan en el presente documento por referencia en su totalidad. Además, otras estructuras de tejido simuladas hechas de silicona se pueden colocar en el extremo 44 proximal o en el extremo 46 distal cubriendo al menos parcial o
- 10 circunferencialmente el orificio 45 proximal o el orificio 47 distal o a lo largo de la cavidad 36 interna, de manera que las estructuras de tejido simuladas en la forma de membranas, por ejemplo, tendrían que ser retraídas para acceder a otras partes de la cavidad 36 interna.

El modelo 30 incluye una pluralidad de ojales 56 conectados y espaciados alrededor y a lo largo de la superficie 40 interna del cuerpo 34, de manera que los ojales 56 están configurados para residir por encima de la superficie 40 15 interna del cuerpo 34 como se muestra en las Figuras 3 y 4. Un ojal 56 ejemplar se muestra en la Figura 5A. En general, el ojal 56 está configurado para proporcionar un orificio a través de la cual un clínico puede practicar pasar una aguja y una sutura. El ojal 56 incluye una parte 58 de cuello conectada a una parte 60 de cabeza. La parte 60 de cabeza incluye al menos una abertura 62 que define un plano de abertura en el cual se encuentra. Aunque se muestra que la abertura 62 tiene una forma elíptica, la invención no está limitada a ello y la abertura 62 puede tener cualquier

- 20 forma, tal como un círculo, polígono o curva cerrada. Mientras que la Figura 5A representa una abertura 62 cerrada, una abertura 64 abierta en forma de gancho está dentro del alcance de la presente invención como se muestra en la Figura 5B. Una abertura 64 abierta es una abertura que está abierta y solo parcialmente encerrada por el material circundante de la parte 60 de cabeza que deja un orificio o entrada en la abertura 60 que está en cualquier lugar de un tamaño desde aproximadamente 1/8 a 1/4 del perímetro de la abertura formando una configuración en forma de
- 25 gancho. En una variación, la abertura 62 del ojal 56 está cubierta con al menos una capa de silicona u otro material que puede incluir una malla o un refuerzo de tela de tal manera que pasar una aguja y sutura a través de la abertura 62 requiere perforar la cubierta de la abertura 62 con la aguja y sutura. La cubierta imita el tejido real y por lo tanto contribuye al realismo del ejercicio.

En una variación, el ojal 56 es rígido. En otra variación, la parte 58 de cuello del ojal 56 es flexible mientras que la 30 parte 60 de cabeza es rígida y en otra variación tanto la parte 58 de cuello como la parte 60 de cabeza son flexibles o capaces de ser desviadas. Un ojal 56 desviable o flexible aumenta la dificultad de realizar el paso de la sutura. En otra variación, el ojal 56 está previamente doblado o inclinado con respecto a la parte 58 de cuello como se muestra en la Figura 5C y 5D. En general, el ojal 56 proporciona una abertura 62 para que el cirujano practique pasar a su través una aguja quirúrgica y suturar. El cuello 58 del ojal 56 está configurado para separar la abertura 62 de la superficie 40

- 35 interna del cuerpo 34. Además, el cuello 58 está configurado para conectarse al cuerpo 34 y, como tal, el cuello 58 puede incluir hilos, adhesivo u otros medios para la conexión con el cuerpo. Además, el ojal 56 se puede montar en el cuerpo 34 de manera tal que todo el ojal 56 gire o pueda girar con respecto al cuerpo 34 y, en otra variación, el ojal 56 está configurado de manera que la cabeza 60 del ojal 56 gire con respecto a la parte 58 de cuello. Dicha capacidad de rotación resultante de la abertura 62, 64 con respecto al cuerpo 34 aumenta la dificultad de pasar las suturas. En
- 40 una variación, la superficie 40 interna del cuerpo 34 es plegable o incluye un recubrimiento plegable para representar el tejido dentro del cual se implantan los ojales 56. Una superficie 40 interna plegable da como resultado que los ojales 56 se muevan como tejido real cuando los ojales 56 son manipulados por el usuario.

Una pluralidad de ojales 56 está conectada a la superficie 40 interna del cuerpo 34. Cada ojal 56 puede ser el mismo o la pluralidad de ojales 56 puede incluir una mezcla de ojales 56 que tienen características diferentes descritas 45 anteriormente, como ojales con aberturas 62, 64 de diferentes tamaños y formas, ojales flexibles, ojales que pueden girar, ojales desviables, ojales plásticamente deformables que cuando se desvían permanecen desviados y ojales desviables que retoman su posición anterior después de ser desviados. Como puede verse en las Figuras 3 y 4, algunos ojales 56 están conectados al cuerpo 34 de manera que solo la parte 60 de cabeza está por encima de la superficie 40 interna, mientras que otros ojales 56 están levantados de manera que tanto la parte 60 de cabeza como

- 50 la parte 58 de cuello están por encima de la superficie 40 interna. La pluralidad de ojales 56 puede incluir ojales de diferentes colores, incluidos los colores que se mezclan con el fondo o el color de la superficie 40 interna del cuerpo 34 para aumentar la dificultad para visualizar la abertura 62, 64 del ojal en un monitor de visión de cámara. Además, al menos uno de los ojales 56 fijados al cuerpo 34 también puede estar coloreado de tal manera que el ojal 56 se destaque visualmente o esté en contraste cuando se vea contra el fondo o la superficie 40 interna del cuerpo con un
- 55 dispositivo de examen visual. Además, la pluralidad de ojales 56 puede incluir uno o más grupos de ojales que tienen el mismo color, estando, por lo tanto, codificados por colores de manera que una trayectoria predeterminada a lo largo de la cual debe pasar una sutura es definida por el color de los ojales 56. Por ejemplo, un conjunto de ojales 56 de color verde puede definir una trayectoria predeterminada que es particular a un procedimiento quirúrgico o puede definir un nivel de habilidad relativamente fácil definido por ojales 56 con aberturas 62, 64 relativamente grandes, por
- 60 ejemplo. Alternativamente, la vía predeterminada puede estar marcado no con la coloración de los ojales 56, sino con líneas de interconexión u otras marcas en la superficie 40 interna del cuerpo 34. Dichas marcas en la superficie 40 interna pueden incluir puntos de referencia anatómicos a partir de los cuales el usuario puede deducir la vía apropiada a seguir para pasar las suturas. Alternativamente, las marcas son líneas dibujadas con tinta en la superficie 40 interna

que interconectan los ojales 56. Las marcas de las líneas tienen un color de contraste contra el cuerpo 34 y pueden estar codificadas por colores para indicar una vía predeterminada. Además, entre la pluralidad de ojales 56 fijados al cuerpo 34, los grupos de ojales 56 pueden estar interconectados con marcas tales como líneas dibujadas en el cuerpo 34 que conectan los ojales 56 dentro de un grupo determinado. El determinado grupo de ojales puede definir una vía

- 5 predeterminada a seguir para probar la habilidad del usuario asegurándose de que todos los ojales 56 de un grupo particular que se encuentran a lo largo de una vía particular se hayan pasado. Por lo tanto, la disposición y elección de los ojales 56 en un subconjunto de ojales 56 entre una pluralidad fijada al cuerpo, se pueden usar para mejorar la habilidad de pasar una aguja y sutura a través de una abertura y, como tal, las vías y ojales seleccionados en cada vía puede variar la dificultad de los ojales relativamente fáciles, por ejemplo, aquellos que tienen grandes aberturas,
- 10 que se mantienen erguidos y rígidos y se ubican en áreas relativamente planas de la superficie exterior y contrastan fuertemente con el fondo a los ojales más difíciles, por ejemplo los que comprenden aberturas más pequeñas, ojales flexibles, ojales desviables y ojales de colores para mezclarse con el fondo.

Una vía predeterminada para pasar las suturas se puede predefinir en función del procedimiento quirúrgico que se va a practicar. Por ejemplo, la práctica de un procedimiento particular puede requerir una vía generalmente circular con 15 ojales que tengan pequeñas aberturas. Por consiguiente, dicha vía puede definirse y marcarse con ojales de colores o marcas en la superficie 40 interna para que el cirujano practique. Por lo tanto, el procedimiento quirúrgico que se ha de practicar puede determinar los tipos de ojales utilizados y su disposición y las marcas que indican la vía particular al usuario.

- Los ojales 56 están incrustados dentro del cuerpo 34 y se extienden hacia dentro en la cavidad 36 en una variedad de 20 patrones y configuraciones que crean patrones y vías. Algunas vías pueden estar dirigidas a asegurarse de que el clínico visualice todos los ojales y pase con éxito todos dentro de un conjunto sin que falten los que son difíciles de visualizar o de hacer pasar una sutura. Por supuesto, los ojales se colocan a diferentes alturas y ángulos con el objetivo de que el cirujano pase una aguja de sutura real o una aguja de sutura simulada a través de cada ojal y en un orden específico para completar cada vía. Los planos de abertura están inclinados con respecto a al menos otro plano de 25 abertura de la pluralidad de ojales. Existen múltiples vías con ojales de diferentes tamaños para diferentes niveles de
- habilidad, lo que permite el avance de la habilidad dentro de la misma plataforma.

El modelo 30 puede incluir ojales 56 intercambiables en los que el usuario accede a la cavidad 36 interna abriendo el cuerpo 34 hecho de dos partes articuladas o conectadas entre sí de otra manera. El usuario puede seleccionar personalmente ciertos ojales o un conjunto predeterminado de ojales que correspondan a una vía de un procedimiento

- 30 quirúrgico para practicar ciertas habilidades, niveles de dificultad o procedimientos antes de cerrar el cuerpo del modelo para reformar la cavidad. La cavidad puede incluir obstrucciones o tumores que se proyectan en la cavidad y que aumentan la dificultad para navegar por la cavidad. En una variación, la cavidad 36 central está provista de un núcleo que se extiende axialmente a lo largo del eje longitudinal del modelo 30. El núcleo puede estar hecho de un polímero que puede ser rígido o blando y flexible, como la silicona. El núcleo obstruye la luz reduciendo el área
- 35 accesible a un espacio anular que se extiende longitudinalmente a lo largo del modelo 30, lo que aumenta el nivel de dificultad de los ejercicios. El modelo 30 es ventajosamente desafiante y ajustable para todos los niveles de habilidad y efectivo porque el usuario debe usar ambas manos por igual para completar la vía. La aguja de sutura también debe manipularse para que esté orientada en la dirección apropiada para cada pasada para que pueda pasar con éxito a través de la abertura. Por lo tanto, el modelo es particularmente útil para la práctica del paso de sutura laparoscópica,
- 40 la determinación y la visualización de planos tisulares, la práctica de la percepción profunda y la visualización de ojales, la transferencia de instrumentos y agujas de mano a mano, la sutura y la manipulación de tejidos, todo dentro de los límites de una pequeña estructura tubular. Este modelo le permite al clínico mantener sus habilidades agudas o "calentar" de antemano para obtener resultados exitosos en una cirugía real.
- El cuerpo 34 incluye además un área 66 de montaje situada dentro de la cavidad 36 y fijada circunferencialmente a la 45 superficie 40 interna como se puede ver en la Figura 3. El área 66 de montaje incluye una ubicación para sostener objetos 70. El área 66 de montaje puede consistir de una cavidad o compartimiento. En una variación, comprende una tira de cierre tipo gancho y bucle, tal como VELCRO®. En esta variación, los objetos 70 comprenden al menos una parte de sujetador de tipo gancho y bucle, tal como VELCRO®, que es complementario del sujetador de tipo gancho y bucle de la tira en el área 66 de montaje de tal manera que el objeto 70 es extraíble y se puede fijar al área 66 de
- 50 montaje. Otros medios para fijar de manera extraíble al menos un objeto 70 incluyen adhesivo en el objeto 70 o en el área 66 de montaje. La Figura 3 ilustra una tira de sujetador de tipo gancho y bucle ubicada circunferencialmente alrededor de la superficie 40 interna de la cavidad 36 con objetos 70 que tienen superficies de sujetador de tipo gancho y bucle que están fijados a la tira en un extremo 44 proximal del cuerpo 34. Los objetos 70 son planos o en forma de disco con un área de superficie con un sujetador de tipo gancho y bucle configurado para su fijación a la ubicación de
- 55 sujetador de tipo gancho y bucle complementaria en la superficie interior. Los objetos 70 pueden ser de cualquier forma y son circulares en una variación. Los objetos 70 incluyen aberturas 72. Los objetos 70 se colocan temporalmente o se fijan de manera extraíble en el área 66 de montaje. El usuario practica técnicas laparoscópicas, como la transferencia de mano a mano y la percepción de profundidad, retirando al menos un objeto 70 y transportándolo longitudinalmente a lo largo de la cavidad 36 tubular a uno de los ojales 56 que tiene una abertura 64
- 60 abierta que forma una característica similar a un gancho. El usuario practica colocando o colgando el objeto 70 en la característica en forma de gancho del ojal 56, lo que implica mover el ojal 56 a través de la abertura 72 en el objeto 70. El usuario puede continuar practicando retirando el objeto 70 del ojal con forma de gancho, moviéndolo longitudinalmente hacia atrás a lo largo de la cavidad 36 hacia el área 66 de montaje y colocando o uniendo al menos

un objeto 70 al área 66 de montaje. Se requiere la orientación apropiada de un objeto 70 para enganchar la abertura 72 en un ojal 56 con forma de gancho para completar el ejercicio de entrenamiento. El ejercicio es efectivo porque requiere que el usuario utilice técnicas de transferencia de mano a mano y percepción de profundidad en un entorno laparoscópico.

- 5 El modelo 30 de práctica se coloca dentro de un entrenador 10 laparoscópico y se inserta un laparoscopio en la cavidad 12 para observar el modelo 30. Una aguja de sutura y una sutura se pasan a través de una de las aberturas 22 o la región 14 de simulación de tejido u orificios laterales entre la parte superior la cubierta 16 y la base 18 dentro de la cavidad 12 y el procedimiento de pasar la sutura a través de los ojales 56 se observa en el monitor 28 de visualización de video que proporciona una representación de video bidimensional al médico del modelo 30
- 10 tridimensional dentro del entrenador 10 laparoscópico y oculto de la visualización directa. La combinación del modelo 30 y el entrenador 10 permite ventajosamente que el usuario practique la identificación de una vía quirúrgica deseada para la sutura, moviendo la aguja y pasando la sutura a través de un número de ojales 34 laparoscópicamente.

Si bien ciertas realizaciones se han mostrado y descrito particularmente con referencia a realizaciones ejemplares de las mismas, los expertos en la técnica entenderán que se pueden realizar diversos cambios en la forma y detalles sin 15 apartarse del alcance de la misma como se define en las siguientes reivindicaciones.

### **REIVINDICACIONES**

1. Un dispositivo de entrenamiento quirúrgico, que comprende un modelo (30), comprendiendo el modelo un cuerpo (34) alargado que tiene una superficie (40) interna y una superficie (42) externa, definiendo la superficie (40) interna una cavidad (36) con un orificio (45) proximal y un eje longitudinal, caracterizado por que el modelo comprende

- 5 además una pluralidad de ojales (56) conectados a la superficie (40) interna de la cavidad (36) y que se extienden hacia adentro desde la superficie (40) interna hacia la cavidad (36), teniendo cada ojal (56) una parte (60) de cabeza con una abertura (62) dimensionada para pasar una sutura y una aguja de sutura, definiendo la abertura de cada ojal un plano de abertura, estando separados los ojales circunferencial y longitudinalmente a lo largo de la cavidad para practicar el paso de al menos una aguja y sutura a través de los ojales (56).
- 10 2. El dispositivo de entrenamiento quirúrgico de la reivindicación 1, que comprende, además:

un entrenador (10) laparoscópico, que comprende:

una base (18);

una cubierta (16) superior conectada y separada de la base (18) para definir una cavidad (12) interna entre la cubierta (16) superior y la base (18);

15 al menos una abertura (22), un orificio lateral o una región (14) de simulación de tejido penetrable para acceder a la cavidad (12) interna;

una cámara dispuesta dentro de la cavidad (12) y configurada para mostrar imágenes de video en un monitor (28) de video conectado a la cámara y ubicado fuera de la cavidad (12);

estando el cuerpo (34) alargado dispuesto de manera extraíble dentro de la cavidad (12) de tal manera que el modelo 20 (30) queda prácticamente oculto a la vista, pero siendo aún observable a través de la cámara que muestra imágenes del cuerpo (34) alargado en el monitor (28) de video.

3. El dispositivo de entrenamiento quirúrgico de la reivindicación 2, en donde se puede acceder a la cavidad (36) del modelo (30) con instrumentos insertados a través de al menos una abertura (22), un orificio lateral o una región (14) de simulación de tejido penetrable y a través del extremo abierto proximal del modelo (30).

25 4. El dispositivo de entrenamiento quirúrgico de cualquier reivindicación precedente, en donde los ojales (56) se extienden a distancias variables dentro de la cavidad (36) desde la superficie (40) interna.

5. El dispositivo de entrenamiento quirúrgico de cualquier reivindicación precedente, en donde cada ojal (56) incluye una parte (58) de cuello conectada a la parte (60) de cabeza; estando conectada la parte (58) de cuello a la superficie (40) interna del cuerpo (34) alargado de manera que la parte (60) de cabeza se extiende por encima de la superficie 30 (40) interna.

6. El dispositivo de entrenamiento quirúrgico de cualquier reivindicación precedente, en donde dicha pluralidad de ojales (56) define al menos una vía predeterminada para practicar el paso de al menos una aguja y sutura a través de los ojales (56) de al menos una vía predeterminada.

7. El dispositivo de entrenamiento quirúrgico de cualquier reivindicación precedente, en donde al menos una abertura 35 (62) de la pluralidad de ojales (56) está cubierta con un material penetrable con una aguja de sutura quirúrgica.

8. El dispositivo de entrenamiento quirúrgico de cualquier reivindicación precedente, en donde los ojales (56) son extraíbles e intercambiables.

9. El dispositivo de entrenamiento quirúrgico de la reivindicación 1, en donde al menos uno de los ojales (56\_ incluye una abertura abierta (62) que define una característica similar a un gancho; y

40 al menos un objeto (70) que tiene una abertura (72) dimensionada para ajustarse sobre la característica de gancho de al menos uno de los ojales (56); al menos un objeto (70) está configurado para ser agarrado y movido sobre la característica similar a un gancho.

10. El dispositivo de entrenamiento quirúrgico de la reivindicación 9, que incluye además un área (66) de montaje en un extremo de la cavidad (36); teniendo el área (66) de montaje en un extremo de la cavidad (36) al menos un objeto 45 (70) ubicado de manera extraíble en el área (66) de montaje; al menos un objeto (70) incluye una abertura (72) dimensionada para ajustarse sobre la característica similar a un gancho de al menos uno de los ojales (56); al menos un objeto (70) está configurado para ser extraíble del área (66) de montaje y se puede mover dentro y a lo largo de la cavidad (36) y sobre la característica similar a un gancho.

11. El dispositivo de entrenamiento quirúrgico de la reivindicación 10, en donde el área (66) de montaje comprende 50 una tira de sujetador de tipo gancho y bucle y al menos un objeto (70) incluye un sujetador de tipo gancho y bucle complementario de la tira de tal manera que el objeto (70) se puede fijar de manera extraíble al área (66) de montaje.

12. El dispositivo de entrenamiento quirúrgico de cualquier reivindicación precedente, en donde cada ojal incluye una abertura (62) que define un plano de abertura; y al menos un plano de abertura está en ángulo con respecto a otro plano de abertura de la pluralidad de ojales (56).

13. El dispositivo de entrenamiento quirúrgico de cualquier reivindicación precedente, en donde el extremo proximal 5 abierto incluye un inserto (52) configurado para simular un esfínter.

14. El dispositivo de entrenamiento quirúrgico de cualquier reivindicación precedente, en donde el cuerpo (34) es translúcido, de modo que la luz puede pasar a través del cuerpo (34) para iluminar la cavidad (36).

15. El dispositivo de entrenamiento quirúrgico de cualquier reivindicación precedente, que incluye además un núcleo alargado dispuesto coaxialmente dentro de la cavidad (36) y que se extiende longitudinalmente a lo largo del eje 10 longitudinal del modelo (30).

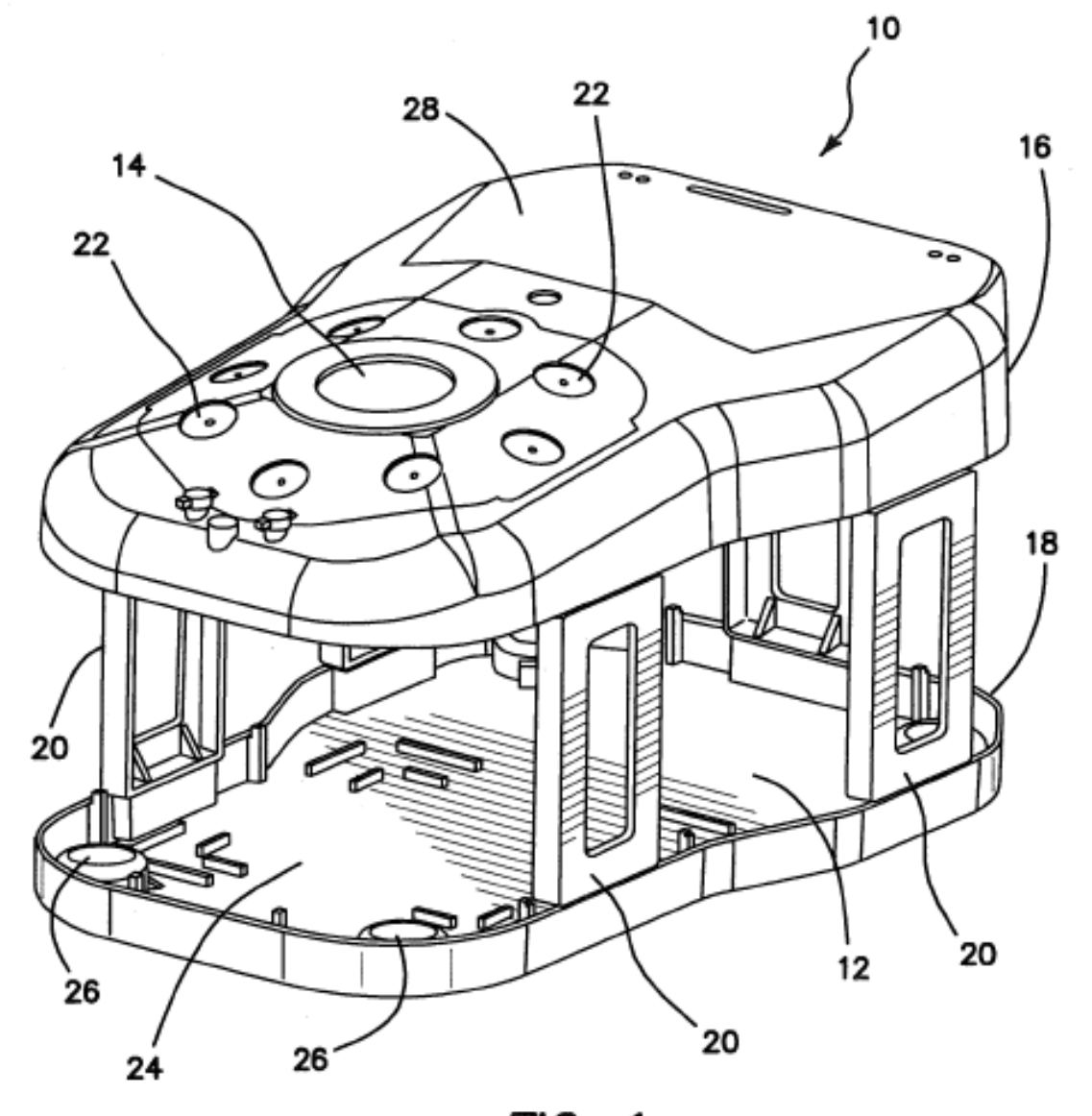

FIG. 1

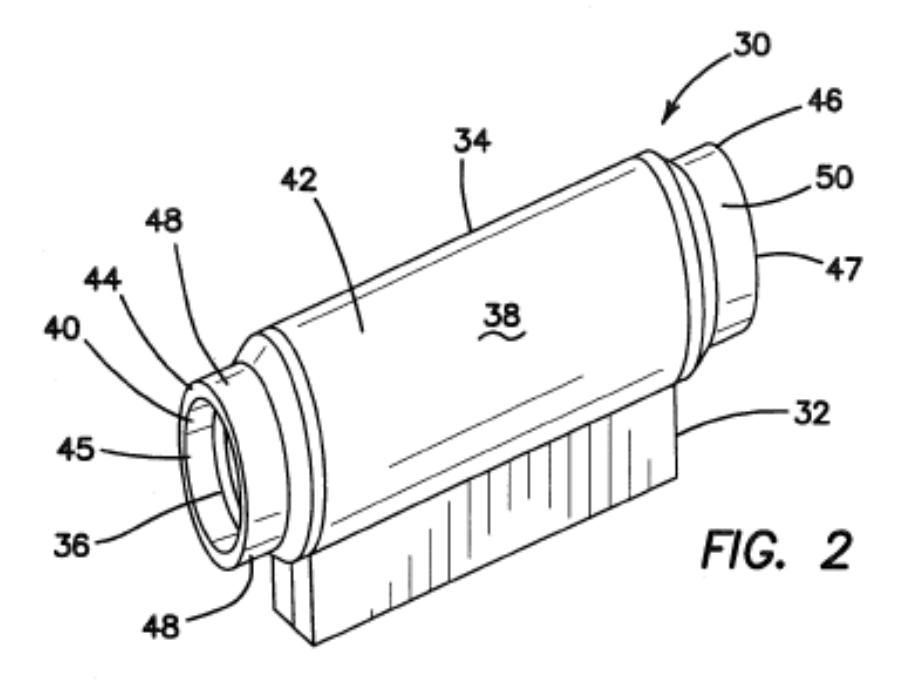

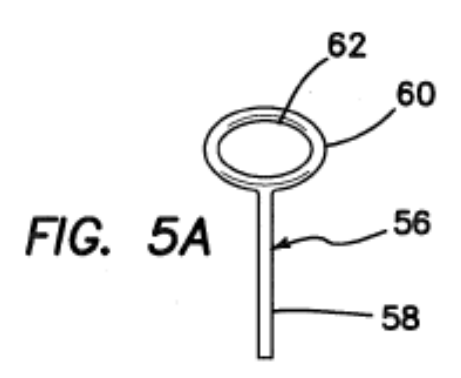

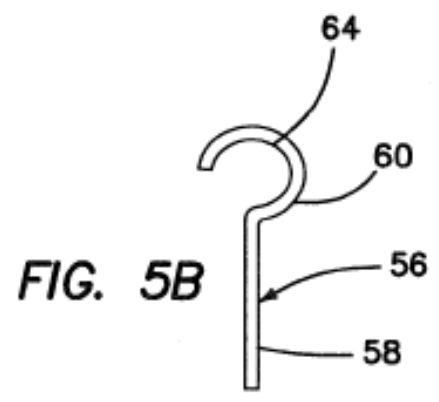

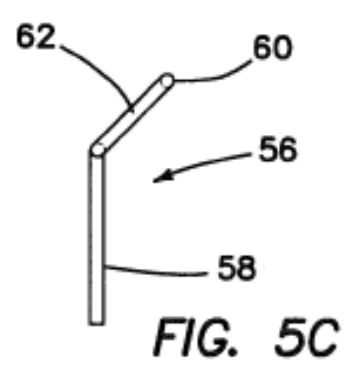

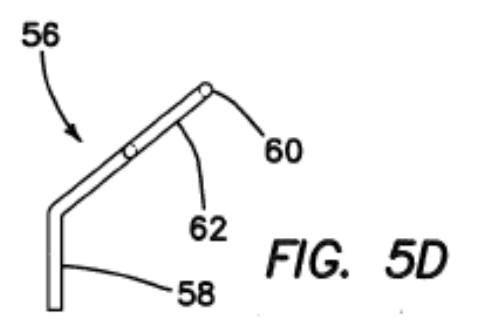

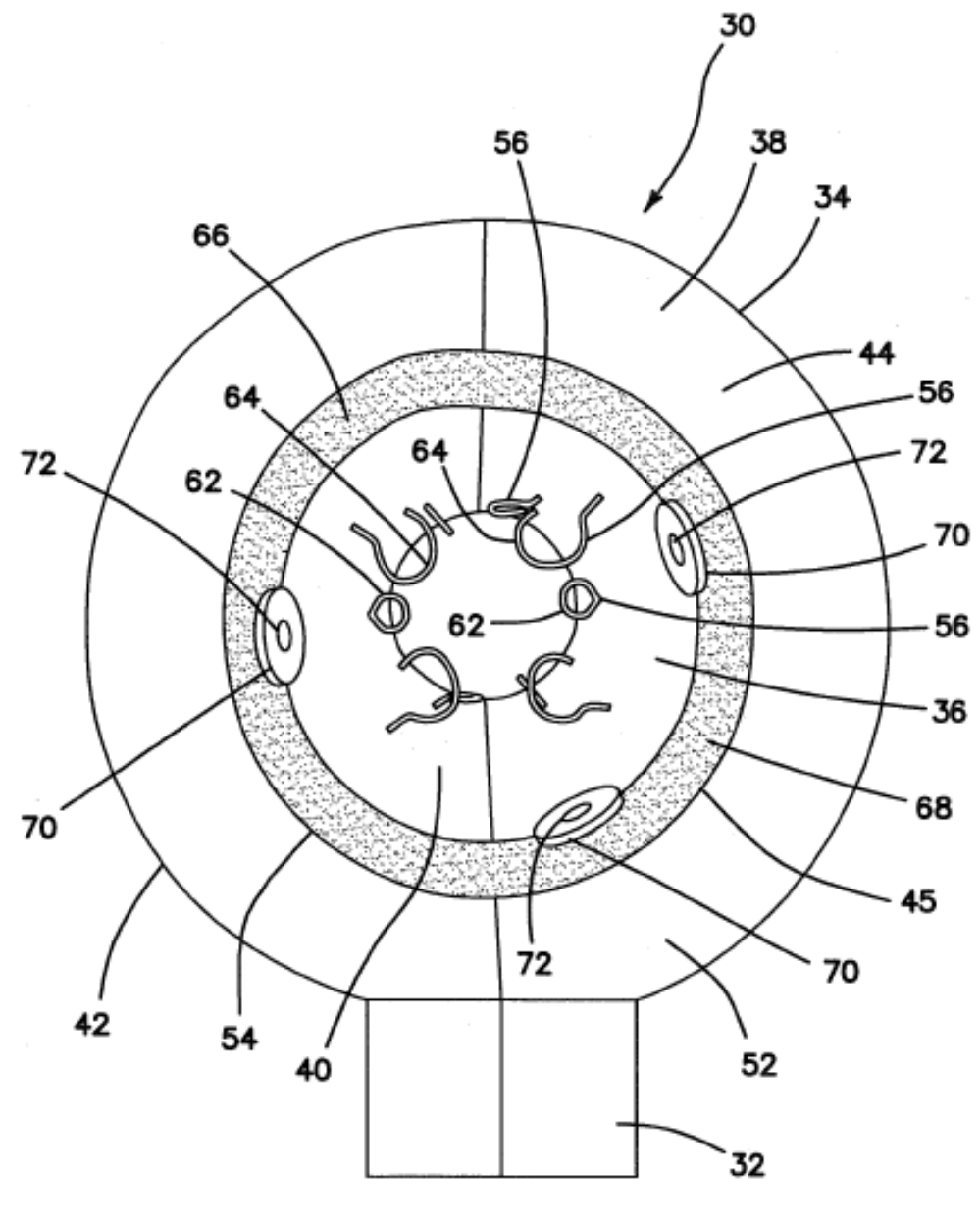

 $FIG. 3$ 

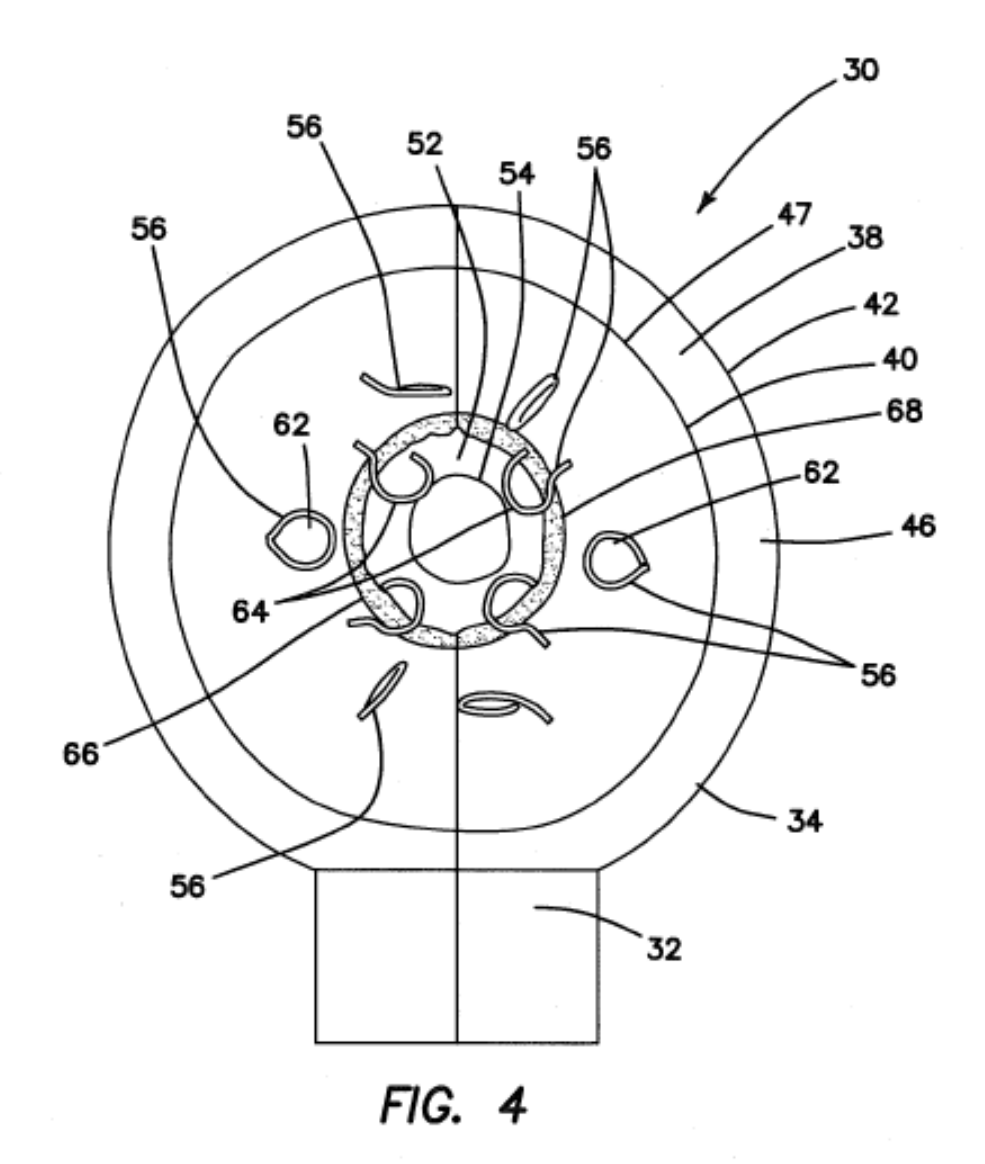

 $13$